# **Well-Known Objects**

On this page:

- [Overview of Well-Known Objects](#page-0-0)
- [Well-Known Object Types](#page-0-1)
- [Deploying Well-Known Objects](#page-0-2)
- [Adding Well-Known Objects Programmatically](#page-1-0)
- [Adding Well-Known Objects with icegridadmin](#page-2-0)
- [Querying Well-Known Objects](#page-3-0)
- [Using Well-Known Objects in the Ripper Application](#page-3-1)
	- <sup>o</sup> [Adding Well-Known Objects to the Ripper Deployment](#page-3-2)
	- [Querying Ripper Objects with findAllObjectsByType](#page-4-0)
	- <sup>o</sup> [Querying Ripper Objects with findObjectByType](#page-4-1)
	- [Querying Ripper Objects with findObjectByTypeOnLeastLoadedNode](#page-5-0)
	- o [Ripper Progress Review](#page-5-1)

## <span id="page-0-0"></span>Overview of Well-Known Objects

There are two types of [indirect proxies](https://doc.zeroc.com/display/Ice35/Terminology): one specifies an identity and an object adapter identifier, while the other contains only an identity. The latter type of indirect proxy is known as a well-known proxy. A well-known proxy refers to a well-known object, that is, its identity alone is sufficient to allow the client to locate it. Ice requires all object identities in an application to be unique, but typically only a select few objects are able to be located only by their identities.

In earlier sections we showed the relationship between indirect proxies containing an object adapter identifier and the IceGrid configuration. Briefly, in order for a client to use a proxy such as factory@EncoderAdapter, an object adapter must be given the identifier EncoderAdapter.

A similar requirement exists for well-known objects. The registry maintains a table of these objects, which can be populated in a number of ways:

- statically in descriptors.
- programmatically using IceGrid's administrative interface,
- dynamically using an IceGrid administration tool.

The registry's database maps an object identity to a proxy. A locate request containing only an identity prompts the registry to consult this database. If a match is found, the registry examines the associated proxy to determine if additional work is necessary. For example, consider the well-known objects in the following table.

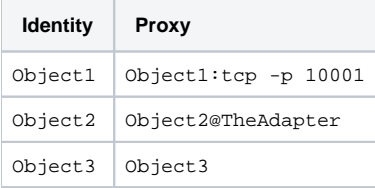

The proxy associated with Object1 already contains endpoints, so the registry can simply return this proxy to the client.

For Object2, the registry notices the adapter ID and checks to see whether it knows about an adapter identified as TheAdapter. If it does, it attempts to obtain the endpoints of that adapter, which may cause its server to be started. If the registry is successfully able to determine the adapter's endpoints, it returns a direct proxy containing those endpoints to the client. If the registry does not recognize TheAdapter or cannot obtain its endpoints, it returns the indirect proxy Object2@TheAdapter to the client. Upon receipt of another indirect proxy, the Ice run time in the client will try once more to resolve the proxy, but generally this will not succeed and the Ice run time in the client will raise a NoEndpointException as a result.

Finally, Object3 represents a hopeless situation: how can the registry resolve Object3 when its associated proxy refers to itself? In this case, the registry returns the proxy Object3 to the client, which causes the client to raise NoEndpointException. Clearly, you should avoid this situation.

# <span id="page-0-1"></span>Well-Known Object Types

The registry's database not only associates an identity with a proxy, but also a type. Technically, the "type" is an arbitrary string but, by convention, that string represents the most-derived Slice type of the object. For example, the Slice [type ID](https://doc.zeroc.com/display/Ice35/Type+IDs) of the encoder factory in our ripper application is :: Ripper::MP3EncoderFactory.

Object types are useful when performing [queries](#page-3-0).

# <span id="page-0-2"></span>Deploying Well-Known Objects

The [object descriptor](https://doc.zeroc.com/display/Ice35/Object+Descriptor+Element) adds a well-known object to the registry. It must appear within the context of an adapter descriptor, as shown in the XML example below:

```
XML
```

```
<icegrid>
     <application name="Ripper">
         <node name="Node1">
             <server id="EncoderServer" exe="/opt/ripper/bin/server" activation="on-demand">
                 <adapter name="EncoderAdapter" id="EncoderAdapter" endpoints="tcp">
                      <object identity="EncoderFactory" type="::Ripper::MP3EncoderFactory"/>
                 </adapter>
             </server>
         </node>
     </application>
</icegrid>
```
During deployment, the registry associates the identity EncoderFactory with the indirect proxy EncoderFactory@EncoderAdapter. If the adapter descriptor had omitted the adapter ID, the registry would have generated a unique identifier by combining the server ID and the adapter name.

In this example, the object's [type](#page-0-1) is specified explicitly.

## <span id="page-1-0"></span>Adding Well-Known Objects Programmatically

The IceGrid::Admin interface defines several operations that manipulate the registry's database of well-known objects:

```
Slice
module IceGrid {
interface Admin {
 ...
     void addObject(Object* obj)
         throws ObjectExistsException,
                DeploymentException;
     void updateObject(Object* obj)
         throws ObjectNotRegisteredException,
                DeploymentException;
     void addObjectWithType(Object* obj, string type)
         throws ObjectExistsException,
                DeploymentException;
     void removeObject(Ice::Identity id) 
         throws ObjectNotRegisteredException,
                DeploymentException;
 ...
};
};
```
addObject

The addObject operation adds a new object to the database. The proxy argument supplies the identity of the well-known object. If an object with the same identity has already been registered, the operation raises ObjectExistsException. Since this operation does not accept an argument supplying the object's type, the registry invokes ice\_id on the given proxy to determine its most-derived type. The implication here is that the object must be available in order for the registry to obtain its type. If the object is not available, addObject raises DeploymentException.

updateObject

The updateObject operation supplies a new proxy for the well-known object whose identity is encapsulated by the proxy. If no object with the given identity is registered, the operation raises ObjectNotRegisteredException. The object's type is not modified by this operation.

addObjectWithType

The addObjectWithType operation behaves like addObject, except the object's type is specified explicitly and therefore the registry does not attempt to invoke ice\_id on the given proxy (even if the type is an empty string).

removeObject

**C++**

The removeObject operation removes the well-known object with the given identity from the database. If no object with the given identity is registered, the operation raises ObjectNotRegisteredException.

The following C++ example produces the same result as the [descriptor](#page-0-2) we deployed earlier:

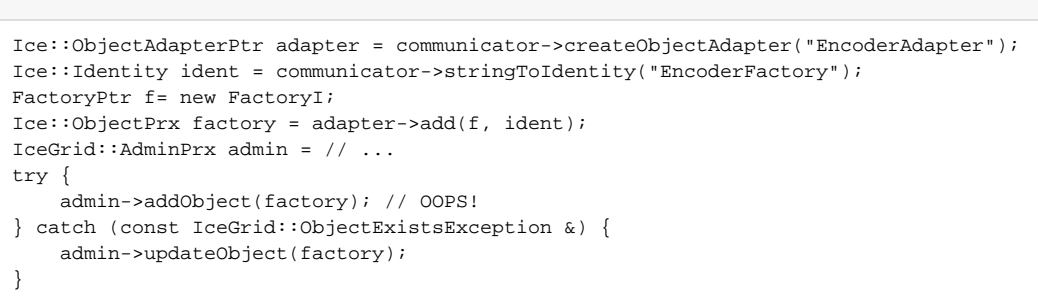

After obtaining a proxy for the IceGrid: : Admin interface, the code invokes addObject. Notice that the code traps ObjectExistsException and calls updateObject instead when the object is already registered.

There is one subtle problem in this code: calling addObject causes the registry to invoke ice\_id on our factory object, but we have not yet activated the object adapter. As a result, our program will hang indefinitely at the call to addObject. One solution is to activate the adapter prior to the invocation of addObject; another solution is to use addObjectWithType as shown below:

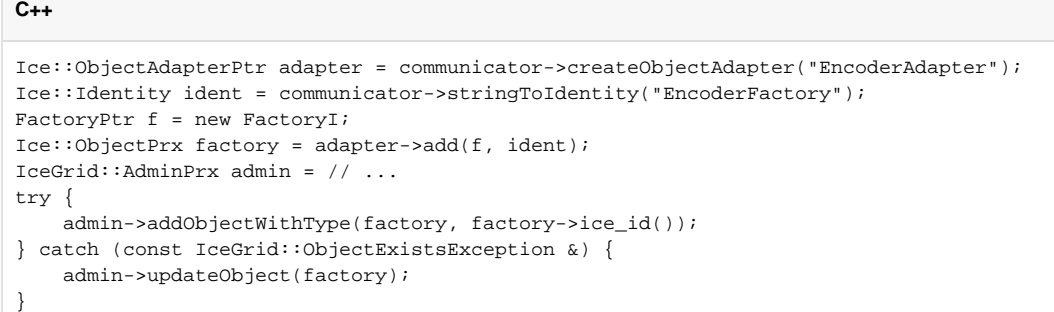

## <span id="page-2-0"></span>Adding Well-Known Objects with icegridadmin

The [icegridadmin utility](https://doc.zeroc.com/display/Ice35/icegridadmin+Command+Line+Tool) provides commands that are the functional equivalents of the Slice operations for [managing well-known objects](#page-1-0). We can use the utility to manually register the EncoderFactory object from our [descriptors:](#page-0-2)

\$ icegridadmin --Ice.Config=/opt/ripper/config >>> object add "EncoderFactory@EncoderAdapter"

```
Use the object list command to verify that the object was registered successfully:
```
>>> object list EncoderFactory IceGrid/Query IceGrid/Locator IceGrid/Registry IceGrid/InternalRegistry-Master

To specify the object's type explicitly, append it to the object add command:

```
>>> object add "EncoderFactory@EncoderAdapter" "::Ripper::MP3EncoderFactory"
```

```
Finally, the object is removed from the registry like this:
```

```
>>> object remove "EncoderFactory"
```
## <span id="page-3-0"></span>Querying Well-Known Objects

The registry's database of well-known objects is not used solely for resolving indirect proxies. The database can also be queried interactively to find objects in a variety of ways. The IceGrid: : Query interface supplies this functionality:

```
Slice
module IceGrid {
enum LoadSample {
    LoadSample1,
    LoadSample5,
    LoadSample15
};
interface Query {
    idempotent Object* findObjectById(Ice::Identity id);
     idempotent Object* findObjectByType(string type);
    idempotent Object* findObjectByTypeOnLeastLoadedNode(string type, LoadSample sample);
    idempotent Ice::ObjectProxySeq findAllObjectsByType(string type);
    idempotent Ice::ObjectProxySeq findAllReplicas(Object* proxy);
};
};
```
findObjectById

The findObjectById operation returns the proxy associated with the given identity of a well-known object. It returns a null proxy if no match was found.

findObjectByType

The findObjectByType operation returns a proxy for an object registered with the given type. If more than one object has the same type, the registry selects one at random. The operation returns a null proxy if no match was found.

findObjectByTypeOnLeastLoadedNode The findObjectByTypeOnLeastLoadedNode operation considers the system load when selecting one of the objects with the given type. If the registry is unable to determine which node hosts an object (for example, because the object was registered with a direct proxy and not an adapter ID), the object is considered to have a load value of 1 for the purposes of this operation. The sample argument determines the interval over which the loads are averaged (one, five, or fifteen minutes). The operation returns a null proxy if no match was found.

findAllObjectsByType The findAllObjectsByType operation returns a sequence of proxies representing the well-known objects having the given type. The operation returns an empty sequence if no match was found.

```
findAllReplicas
  Given an indirect proxy for a replicated object, the findAllReplicas operation returns a sequence of proxies representing the individual
  replicas. An application can use this operation when it is necessary to communicate directly with one or more replicas.
```
Be aware that the operations accepting a type parameter are not equivalent to invoking ice\_isA on each object to determine whether it supports the given type, a technique that would not scale well for a large number of registered objects. Rather, the operations simply compare the given type to the object's [registered type](#page-0-1) or, if the object was registered without a type, to the object's most-derived Slice type as determined by the registry.

# <span id="page-3-1"></span>Using Well-Known Objects in the Ripper Application

<span id="page-3-2"></span>Well-known objects are another IceGrid feature we can incorporate into our ripper application.

#### Adding Well-Known Objects to the Ripper Deployment

First we'll modify the [descriptors](https://doc.zeroc.com/display/Ice35/Using+IceGrid+Deployment#UsingIceGridDeployment-AddingNodestotheRipperApplication) to add two well-known objects:

```
XML
<icegrid>
     <application name="Ripper">
         <node name="Node1">
             <server id="EncoderServer1" exe="/opt/ripper/bin/server" activation="on-demand">
                 <adapter name="EncoderAdapter" endpoints="tcp">
                     <object identity="EncoderFactory1" type="::Ripper::MP3EncoderFactory"/>
                 </adapter>
             </server>
         </node>
         <node name="Node2">
             <server id="EncoderServer2" exe="/opt/ripper/bin/server" activation="on-demand">
                 <adapter name="EncoderAdapter" endpoints="tcp">
                     <object identity="EncoderFactory2" type="::Ripper::MP3EncoderFactory"/>
                 </adapter>
             </server>
         </node>
     </application>
</icegrid>
```
At first glance, the addition of the well-known objects does not appear to simplify our client very much. Rather than selecting which of the two adapters receives the next task, we now need to select one of the well-known objects.

## <span id="page-4-0"></span>Querying Ripper Objects with findAllObjectsByType

The IceGrid::Query interface provides a way to eliminate the client's dependency on object adapter identifiers and object identities. Since our factories are registered with the same type, we can search for all objects of that type:

```
C++
Ice::ObjectPrx proxy = communicator->stringToProxy("IceGrid/Query");
IceGrid::QueryPrx query = IceGrid::QueryPrx::checkedCast(proxy);
Ice::ObjectProxySeq seq;
string type = Ripper:: MP3EncoderFactory: : ice_staticId();
seq = query->findAllObjectsByType(type);
if (seq.empty()) {
    // no match
}
Ice::ObjectProxySeq::size_type index = ... // random number
Ripper::MP3EncoderFactoryPrx factory = Ripper::MP3EncoderFactoryPrx::checkedCast(seq[index]);
Ripper::MP3EncoderPrx encoder = factory->createEncoder();
```
This example invokes findAllObjectsByType and then randomly selects an element of the sequence.

### <span id="page-4-1"></span>Querying Ripper Objects with findObjectByType

We can simplify the client further using  $\text{findObjectByType}$  instead, which performs the randomization for us:

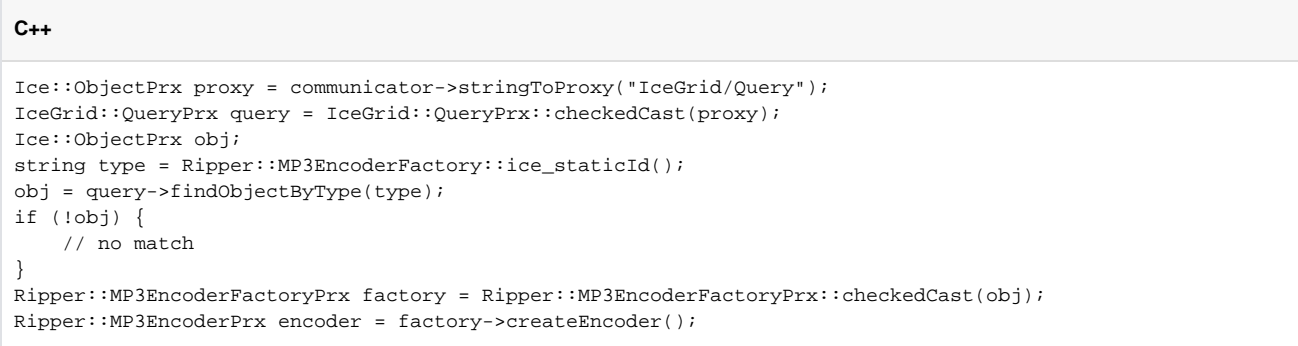

#### <span id="page-5-0"></span>Querying Ripper Objects with findObjectByTypeOnLeastLoadedNode

So far the use of IceGrid:: Query has allowed us to simplify our client, but we have not gained any functionality. If we replace the call to findObje ctByType with findObjectByTypeOnLeastLoadedNode, we can improve the client by distributing the encoding tasks more intelligently. The change to the client's code is trivial:

#### **C++**

```
Ice::ObjectPrx proxy = communicator->stringToProxy("IceGrid/Query");
IceGrid::QueryPrx query = IceGrid::QueryPrx::checkedCast(proxy);
Ice::ObjectPrx obj;
string type = Ripper::MP3EncoderFactory::ice_staticId();
obj = query->findObjectByTypeOnLeastLoadedNode(type,
     IceGrid::LoadSample1);
if (10bi) {
     // no match
}
Ripper::MP3EncoderFactoryPrx factory = Ripper::MP3EncoderFactoryPrx::checkedCast(obj);
Ripper::MP3EncoderPrx encoder = factory->createEncoder();
```
#### <span id="page-5-1"></span>Ripper Progress Review

Incorporating intelligent load distribution is a worthwhile enhancement and is a capability that would be time consuming to implement ourselves. However, our current design uses only well-known objects in order to make queries possible. We do not really need the encoder factory object on each compute server to be individually addressable as a well-known object, a fact that seems clear when we examine the identities we assigned to them: EncoderFactory1, EncoderFactory2, and so on. IceGrid's [replication features](https://doc.zeroc.com/display/Ice35/Object+Adapter+Replication) give us the tools we need to improve our design.

See Also

- [Terminology](https://doc.zeroc.com/display/Ice35/Terminology)
- [Type IDs](https://doc.zeroc.com/display/Ice35/Type+IDs)
- [Object Descriptor Element](https://doc.zeroc.com/display/Ice35/Object+Descriptor+Element)
- **[IceGrid Administrative Sessions](https://doc.zeroc.com/display/Ice35/IceGrid+Administrative+Sessions)**
- [icegridadmin Command Line Tool](https://doc.zeroc.com/display/Ice35/icegridadmin+Command+Line+Tool)
- [Object Adapter Replication](https://doc.zeroc.com/display/Ice35/Object+Adapter+Replication)